## **Self Identification Instructions**

Students and alumni can go in to the Cornell Student Center: studentcenter.cornell.edu/

■ You need your netID and password to log in.

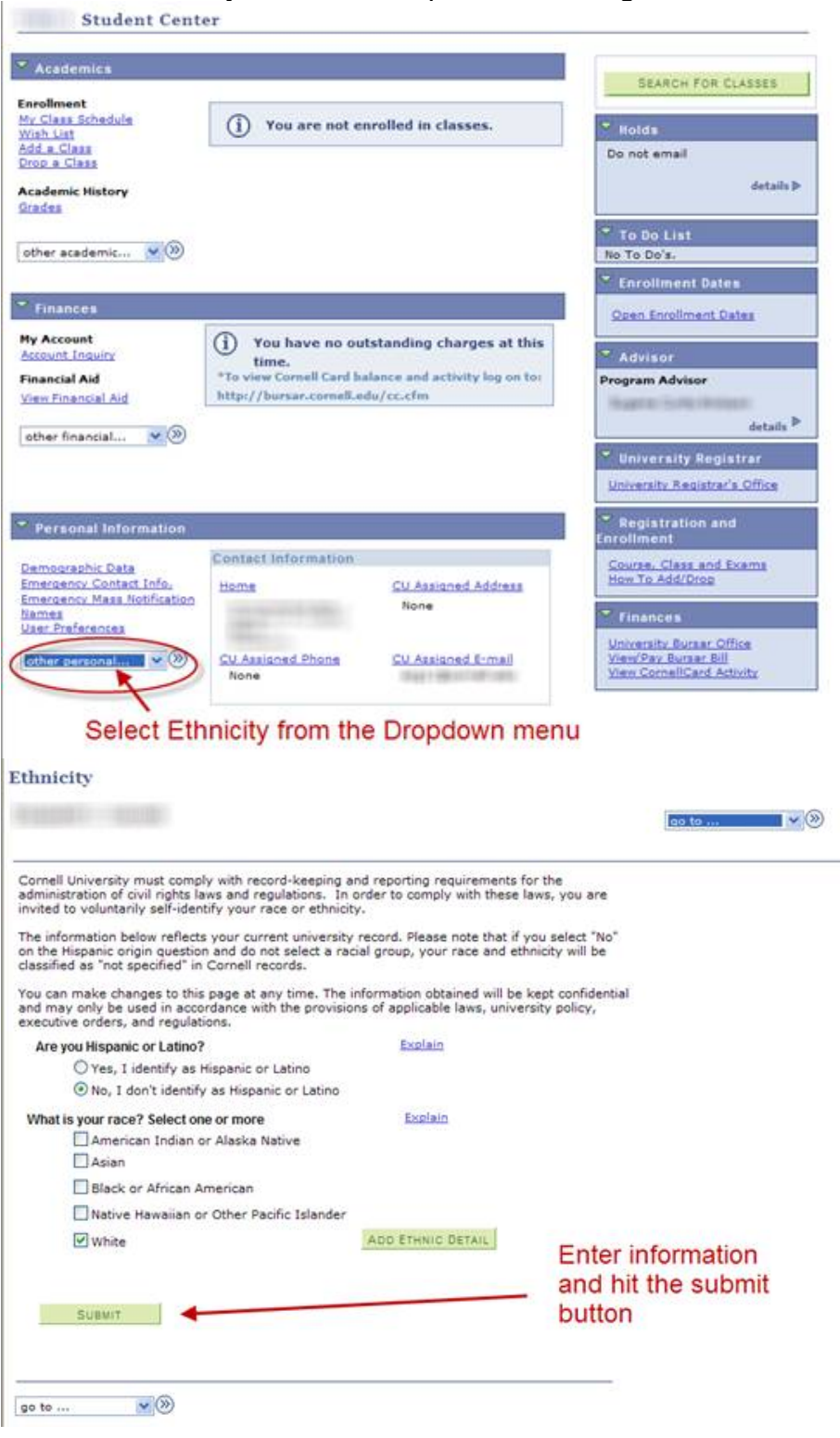